## Updates to CAM-chem

#### Jean-François Lamarque National Center for Atmospheric Research (on leave at NOAA)

# Who is using it?

- 1. NCAR: Louisa, Simone, Ave, Doug, Andrew G., S. Massie
- 2. PNNL (Washington): S. Ghan, X. Liu
- 3. LLNL: P. Cameron-Smith
- 4. ORNL: J. Hack, D. Erickson
- 5. CU: B. Toon's group
- 6. UC Irvine: M. Prather, J. Neu
- 7. Cornell: P. Hess
- 8. CSU: C. Heald
- 9. UIUC: D. Wuebbles' group
- 10. NOAA: P. Young
- 11. University of Leeds: S. Arnold
- 12. Spain: A. Saiz-Lopez

# Status of CAM-chem

- Updated to latest version of CAM (coupling with MG microphysics and new modal aerosol scheme); now part of the trunk. Needs some update for full functionality with modal scheme (reaction on aerosols, OD).
- Merge with WACCM almost complete: stratospheric chemistry available for all configurations
- Mapping of photolysis (See Francis' talk)
- Merge with CLM for MEGAN/dry deposition in review
- Offline version (most problems fixed?) used for high-resolution MIRAGE and START08 simulations (see Simone/Louisa's presentation)
- Extension for halogen chemistry (with D. Kinnison, J. Orlando and A. Saiz-Lopez)
- Testing of variety of chemical mechanisms (P. Cameron-Smith)

## Application to tropical LS trends

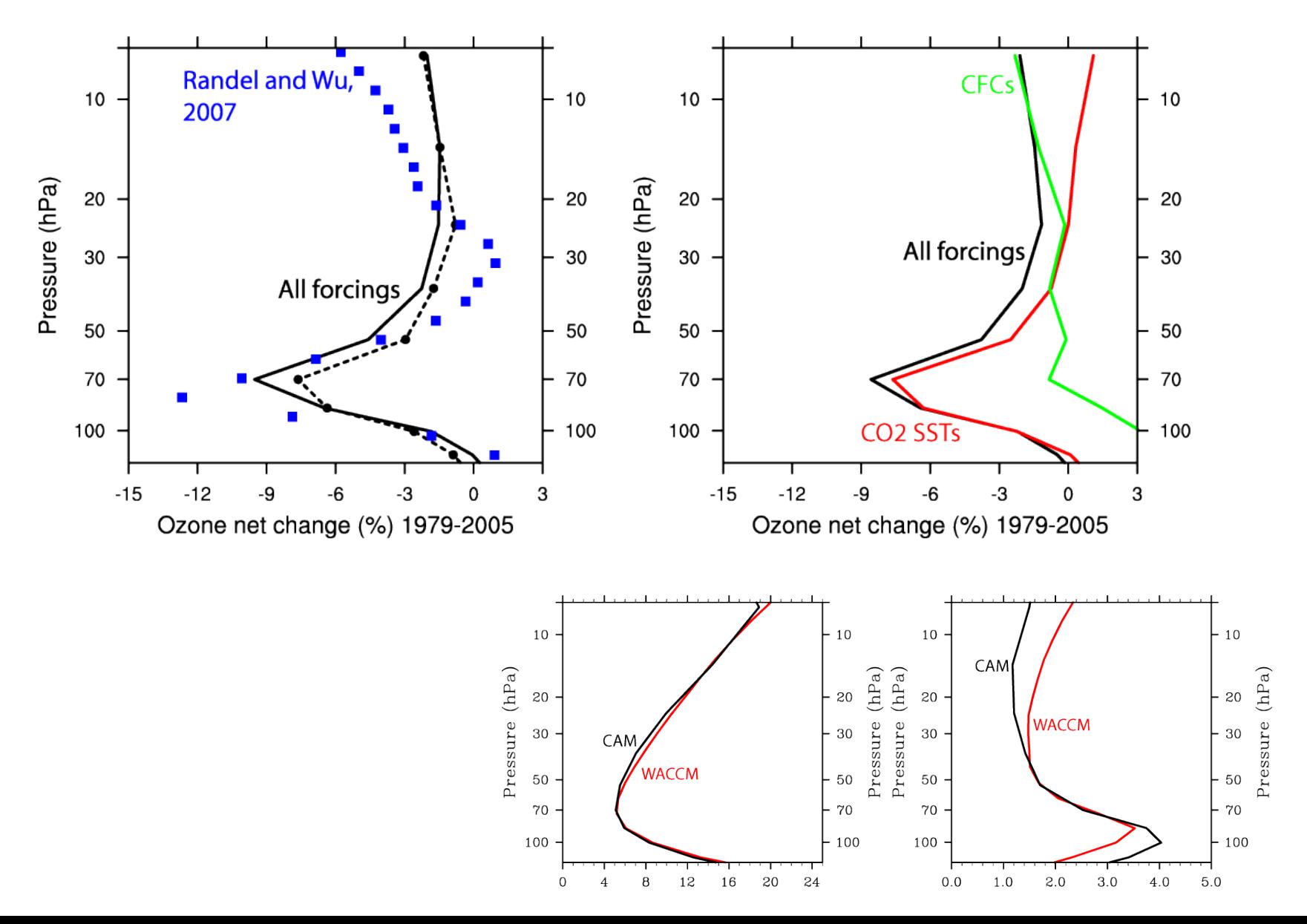

# Status of CAM-chem

- Updated to latest version of CAM (coupling with MG microphysics and new modal aerosol scheme); now part of the trunk. Needs some update for full functionality with modal scheme (reaction on aerosols, OD).
- Merge with WACCM almost complete: stratospheric chemistry available for all configurations
- Mapping of photolysis (see Francis' talk)
- Merge with CLM for MEGAN/dry deposition in review
- Offline version (most problems fixed?) used for high-resolution MIRAGE and START08 simulations (see Simone/Louisa's presentation)
- Extension for halogen chemistry (with D. Kinnison, J. Orlando and A. Saiz-Lopez)
- Testing of variety of chemical mechanisms (P. Cameron-Smith)

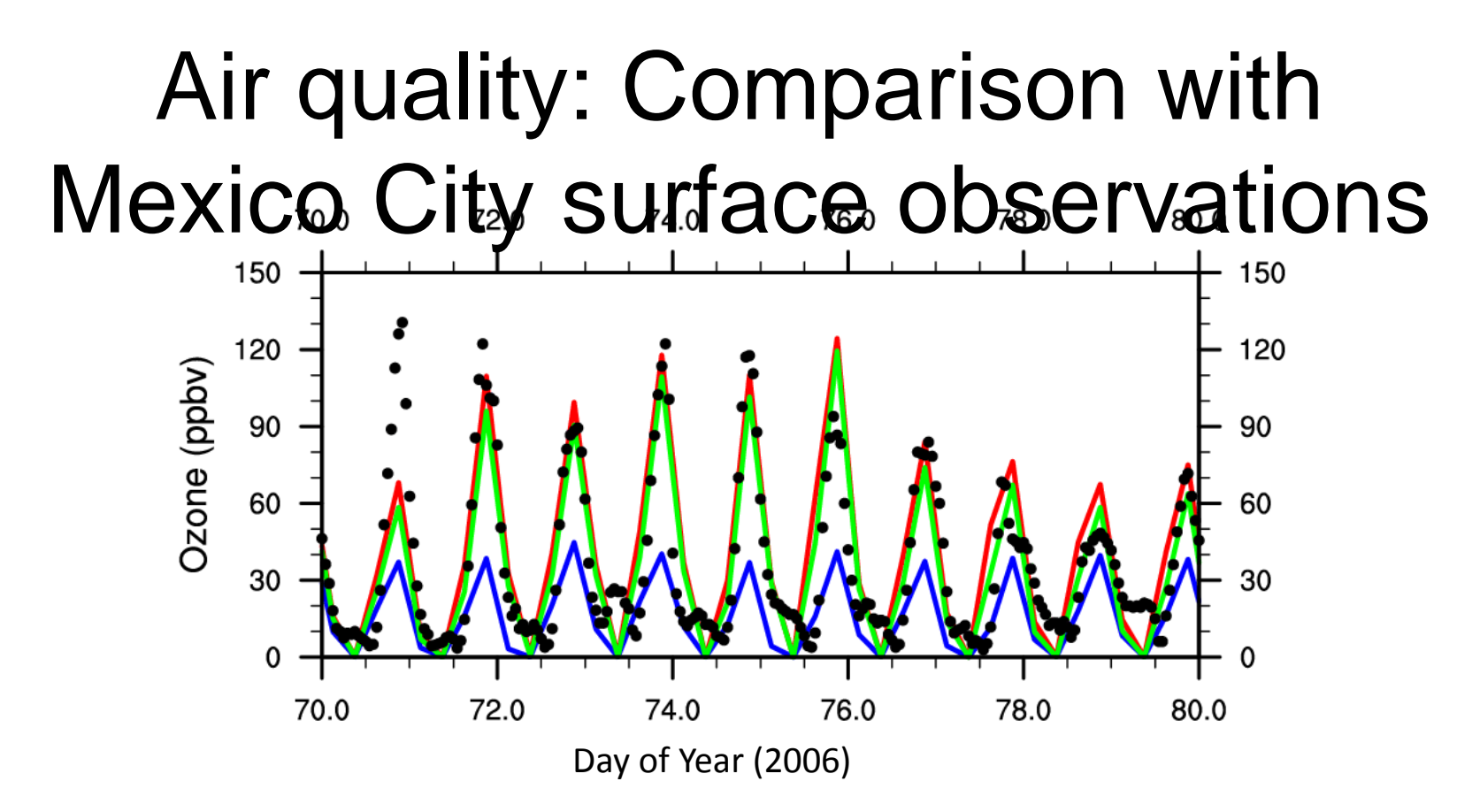

Red: Full mechanism Green: Intermediate mechanism Blue: Fast mechanism Dots: observations

On most days, full and intermediate capture well the diurnal cycle and amplitude; the fast mechanism is much lower

## Update to building CAM-chem

Francis Vitt

# Improvements to CAM configure

- Easier to customize the chemistry
- Configure invokes preprocessor
- Determines the number advected tracers
- Ability to easily configure CAM with bulk aerosol/GHG packages (separately or combined)
- Ability to configure with non-transported chemical tracers

### Configure options

Predefined chemistry packages:

-chem trop\_mozart | trop\_ghg | trop\_bam | trop\_mam3 | trop\_mam7 | waccm\_mozart | waccm\_ghg | super fast llnl | none

Predefined bulk aerosol/GHG packages:

-prog\_species SO4 | DST | SSLT | OC | BC | GHG | CARBON16

Configure will generate a preprocessor input file for any combination of these predefined prognostic aerosol and GHG packages.

Example:

\$cfgdir/configure -prog\_species OC,BC,DST ...

```
Solution
   OC1 -> C, OC2 -> C
   CB1 -> C, CB2 -> C
  DST01 -> AlSiO5, DST02 -> AlSiO5, DST03 -> AlSiO5, DST04 -> AlSiO5
     End Solution
     Fixed
  M, N2, O2
     End Fixed
    Col-int
03 = 0.02 = 0.
     End Col-int
 End SPECIES
  Solution Classes
     Explicit
     End Explicit
     Implicit
   CB1, CB2
   OC1, OC2
  DST01, DST02, DST03, DST04
     End Implicit
  End Solution Classes
  CHEMISTRY
     Photolysis
     End Photolysis
     Reactions
   CB1 -> CB2 ; 1.006e-05 
   OC1 -> OC2 ; 1.006e-05 
     End Reactions
     Heterogeneous
     End Heterogeneous
     Ext Forcing
     End Ext Forcing
```
- **-usr\_mech\_infile \$mechanism\_file**
	- Allow user to specify a customized preprocessor input file
	- Determines the number of advected tracers
- **-edit\_chem\_mech**
	- Default vi
	- CAMCHEM\_EDITOR environment variable to specify another editor (e.g. emacs)
	- Allows user to edit the mechanism file before it is processed

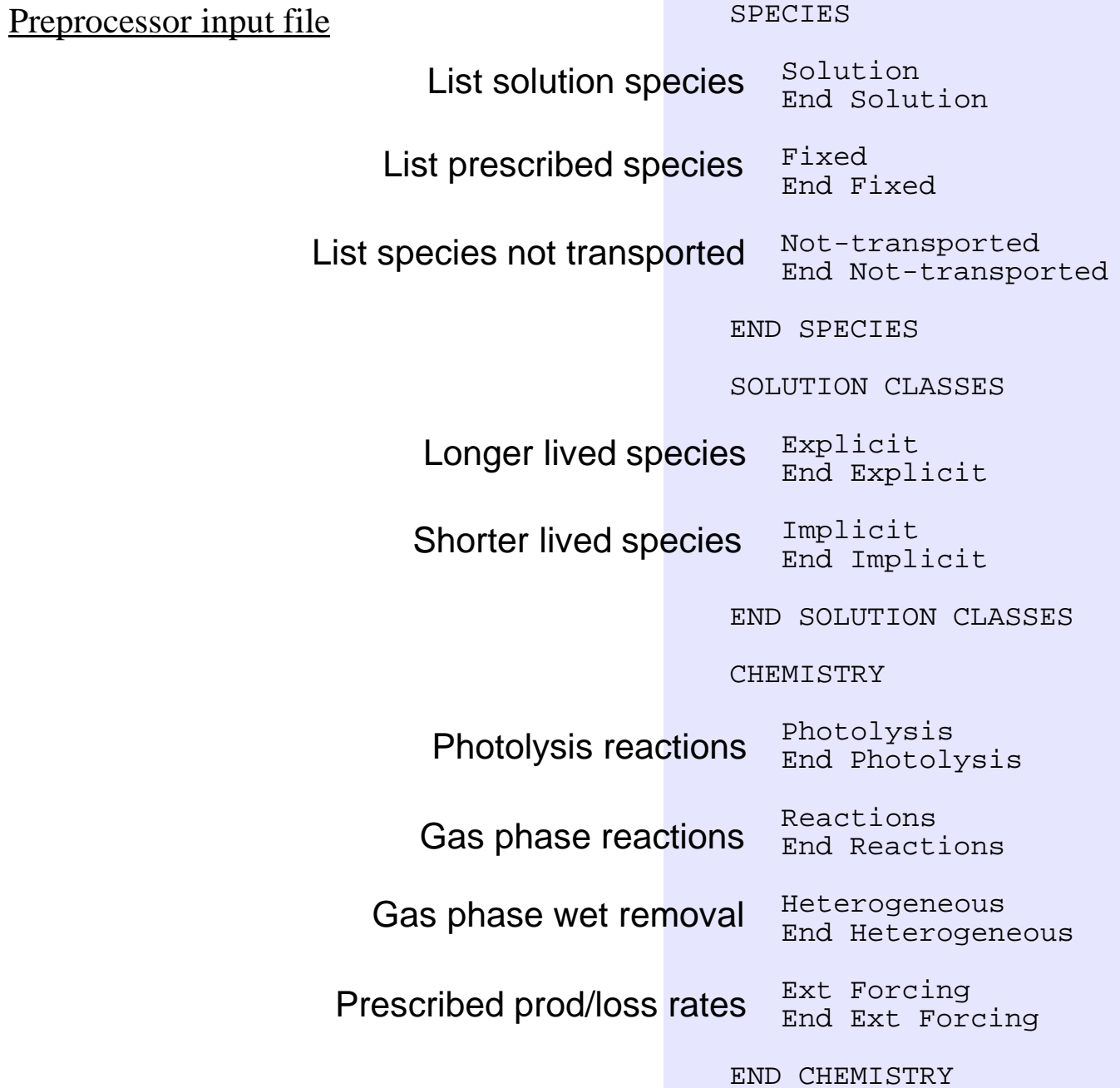

#### Non-transported chemical tracers

mechanism file:

SPECIES

...

NOT-TRANSPORTED  $OH, \ldots$ END NOT-TRANSPORTED

END SPECIES

build script:

\$cfgdir/configure \ -chem trop\_mozart \ -usr mech infile \$mechanism file  $\setminus$  SPECIES

Solution O3, O, O1D -> O, N2O, NO, NO2, NO3, HNO3, HO2NO2, N2O5, H2, OH, HO2, H2O2, CH4,CO, CH3O2, CH3OOH, CH2O, CH3OH, C2H5OH C2H4, EO -> HOCH2CH2O, EO2 -> HOCH2CH2O2, CH3COOH, GLYALD -> HOCH2CHO C2H6, C2H5O2, C2H5OOH, CH3CHO, CH3CO3, CH3COOOH C3H6, C3H8, C3H7O2, C3H7OOH, PO2 -> C3H6OHO2, POOH -> C3H6OHOOH CH3COCH3, RO2 -> CH3COCH2O2, ROOH -> CH3COCH2OOH BIGENE -> C4H8, ENEO2 -> C4H9O3 MEK -> C4H8O, MEKO2 -> C4H7O3, MEKOOH -> C4H8O3 BIGALK -> C5H12, ALKO2 -> C5H11O2, ALKOOH -> C5H12O2 ISOP -> C5H8, ISOPO2 -> HOCH2COOCH3CHCH2, ISOPOOH -> HOCH2COOHCH3CHCH2 MVK -> CH2CHCOCH3, MACR -> CH2CCH3CHO MACRO2 -> CH3COCHO2CH2OH, MACROOH -> CH3COCHOOHCH2OH MCO3 -> CH2CCH3CO3, HYDRALD -> HOCH2CCH3CHCHO, HYAC -> CH3COCH2OH CH3COCHO, XO2 -> HOCH2COOCH3CHCHOH, XOOH -> HOCH2COOHCH3CHCHOH C10H16, TERPO2 -> C10H17O3, TERPOOH -> C10H18O3 TOLUENE -> C7H8, CRESOL -> C7H8O, TOLO2 -> C7H9O3, TOLOOH -> C7H10O3 XOH -> C7H10O4, BIGALD -> C5H6O2, GLYOXAL -> C2H2O2 PAN -> CH3CO3NO2, ONIT -> CH3COCH2ONO2, MPAN -> CH2CCH3CO3NO2 ISOPNO3 -> CH2CHCCH3OOCH2ONO2, ONITR -> CH2CCH3CHONO2CH2OH CB1 -> C, CB2 -> C, OC1 -> C, OC2 -> C, SOA -> C12 SO2, SO4, DMS -> CH3SCH3, NH3, NH4NO3 SSLT01 -> NaCl, SSLT02 -> NaCl, SSLT03 -> NaCl, SSLT04 -> NaCl Rn, Pb, O3S -> O3, O3INERT -> O3, O3RAD -> O3, SYNOZ -> O3 DST01 -> AlSiO5, DST02 -> AlSiO5, DST03 -> AlSiO5, DST04 -> AlSiO5 NH4, H2SO4 End Solution Fixed M, N2, O2, H2O End Fixed Col-int  $03 = 0.$  $02 = 0$ . End Col-int Not-transported OH End Not-transported End SPECIES

Solution Classes Explicit CH4, N2O, CO, Rn, Pb, H2, O3INERT, O3S, SYNOZ, O3RAD End Explicit Implicit O3, O1D, O, NO, NO2, NO3, HNO3, HO2NO2, N2O5, OH, HO2, H2O2 CH3O2, CH3OOH, CH2O, CH3OH, C2H5OH C2H4, EO, EO2, CH3COOH, GLYALD C2H6, C2H5O2, C2H5OOH, CH3CHO, CH3CO3, CH3COOOH C3H6, C3H8, C3H7O2, C3H7OOH, PO2, POOH, CH3COCH3, RO2, ROOH BIGENE, ENEO2, BIGALK, ALKO2, ALKOOH, MEK, MEKO2, MEKOOH ISOP, ISOPO2, ISOPOOH, MVK, MACR, MACRO2, MACROOH, MCO3 HYDRALD, HYAC, CH3COCHO, XO2, XOOH C10H16, TERPO2, TERPOOH TOLUENE, CRESOL, TOLO2, TOLOOH, XOH, BIGALD, GLYOXAL PAN, ONIT, MPAN, ISOPNO3, ONITR CB1, CB2, SO2, SO4, DMS, NH3, NH4NO3, NH4, H2SO4 OC1, OC2, SSLT01, SSLT02, SSLT03, SSLT04, SOA DST01, DST02, DST03, DST04 End Implicit End Solution Classes CHEMISTRY Photolysis<br>[jo2] [jo2] O2 + hv -> 2\*O [jo1d] 03 + hv -> 01D + 02<br>[jo3p] 03 + hv -> 0 + 02 [jo3p] 03 + hv -> 0 + 02<br>[jn2o] N2O + hv -> 01D + [jn2o] N2O + hv -> O1D + N2 [jno2] NO2 + hv -> NO + O [jn2o5] N2O5 + hv -> NO2 + NO3  $HNO3 + hv \rightarrow NO2 + OH$ [jno3->,1.1236\*jno3] NO3 + hv -> .89\*NO2 + .11\*NO + .89\*O3 [jho2no2] HO2NO2 + hv -> .33\*OH + .33\*NO3 + .66\*NO2 + .66\*HO2 [jch3ooh] CH3OOH + hv -> CH2O + HO2 + OH ...<br>[jpooh->,jch3ooh] [jpooh->,jch3ooh] POOH + hv -> CH3CHO + CH2O + HO2 + OH  $[ich3co3h->, .28*ih2o2] CH3COOOH + hv -> CH3O2 + OH + CO2$ ... End Photolysis Reactions  $[usr1]$   $0 + 02 + M \rightarrow 03 + M$ O + O3 -> 2\*O2 ; 8e-12, -2060  $[old\_n2]$  O1D + N2 -> O + N2<br> $[old$  o2] O1D + O2 -> O + O2  $[old]$   $(3.2e-11, 70)$  $\begin{array}{ccccccc} \texttt{[old\_o2]} & \texttt{OLD} + \texttt{O2} & \to & \texttt{O} + \texttt{O2} \ \ldots \end{array} & \begin{array}{ccccccc} & & & & & \texttt{[cold\_o2]} & \texttt{OLD} + \texttt{O2} & \to & \texttt{O} + \texttt{O2} \ \ldots \end{array}$ 

#### Simple mechanism example

mechanism file:

SPECIES

Solution CO End Solution

Fixed OH End Fixed

END SPECIES

CHEMISTRY

Reactions [usr8] CO + OH -> CO2 + HO2 End Reactions

> Ext Forcing CO<-dataset End Ext Forcing

END CHEMISTRY

#### script file:

```
$cfgdir/configure \
      -chem trop_mozart \
      -usr mech infile $mech file.in \setminus...
$cfgdir/build-namelist -case $case -runtype $runtype -d $rundir \
   -namelist "&camexp stop n=$stop n, stop option='ndays' \
  srf emis specifier = 'CO \rightarrow$emispath/emissions.CO.surface.T42LR.nc'\
  tracer cnst specifier = 'OH:OH_VMR_avrg'\
  tracer cnst file = '$datapath/oh 2004.nc'\
  tracer cnst type = 'CYCLICAL' \tracer cnst ymd = 20040101\tracer srcs file = '$datapath/oh 2004.nc'\
  tracer_srcs_specifier = 'CO:CO_PROD_avrg'\
  tracer srcs type = 'CYCLICAL'tracer_srcs_ymd = 20040101\/ " || echo "build-namelist failed" && exit 1
```